### <span id="page-0-0"></span>DNSSEC automatisieren mit Knot & Child DS

s3lph CoSin 2023

s3lph@s3lph.me

@s3lph@chaos.social

@s3lph:kabelsalat.ch

June 17, 2023

# <span id="page-1-0"></span>Über mich

- $>$  s3lph (he/him)
- Linux Systems Engineer
- > Macht \$dinge im CCC Basel
	- $\rightarrow$  Ansible
	- > Python
	- $E$ -Mail
- www.s3lph.me

..................................

### DNS Refresher

#### Domain Name System

Namensauflösung im Internet

 $\rightarrow$  s3lph.ch  $\rightarrow$  2a01:4f8:1c1c:1ae7::1

- Dezentrale, hierarchisch strukturierte, weltweit verteilte «Datenbank»
- Unauthentifiziert, unverschlüsselt
	- Anfällig für Angriffe & Zensur

### DNS Refresher

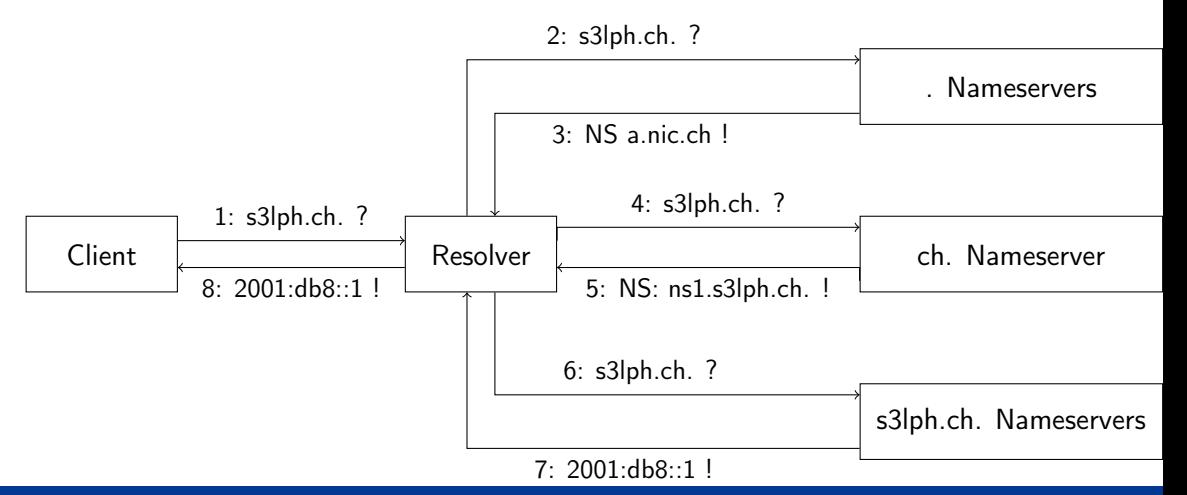

### DNS Refresher

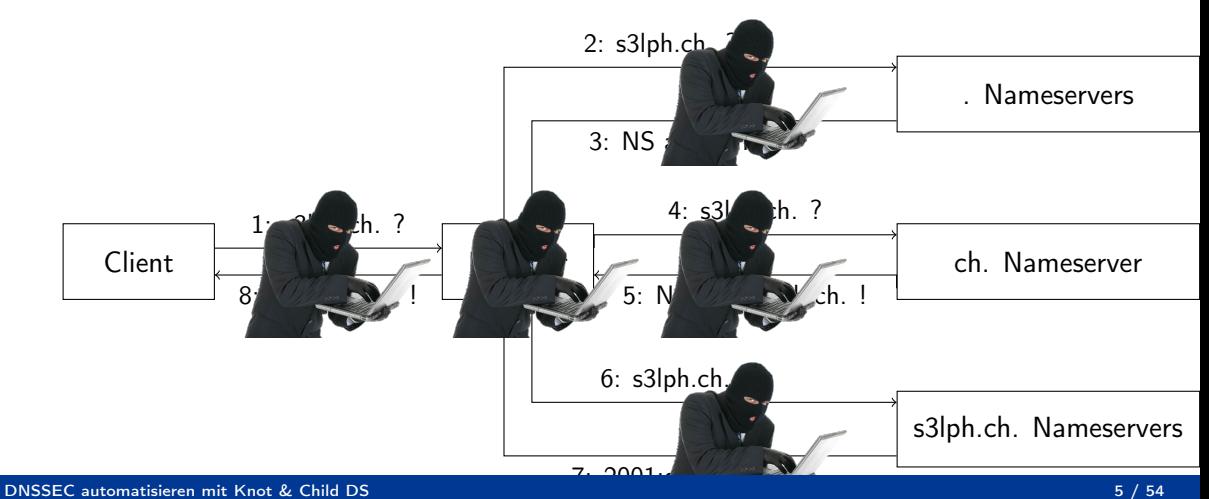

### Was ist DNSSEC?

- $\geq$  Kryptografisch signierte DNS-Records
- Chain of Trust zwischen Zonen
- $\geq$  Integritätsprüfung von DNS Responses
- Authentifizierte Nicht-Existenz von Records
- **RFC 4035**

### Was macht DNSSEC nicht?

> Transportverschlüsselung

- DoH, DoT
- Verfügbarkeit

### DNSSEC RRTypes

RRSIG Signatur eines DNS-Records DNSKEY Zur Signatur verwendeter Public Key > ZSK, KSK oder CSK DS Chain of Trust zwischen Zonen NSEC NSEC3 NSEC3PARAM Authentifizierte Nicht-Existenz

### RRSIG

s3lph.ch. 300 IN AAAA 2a01:4f8:1c1c:1ae7::1

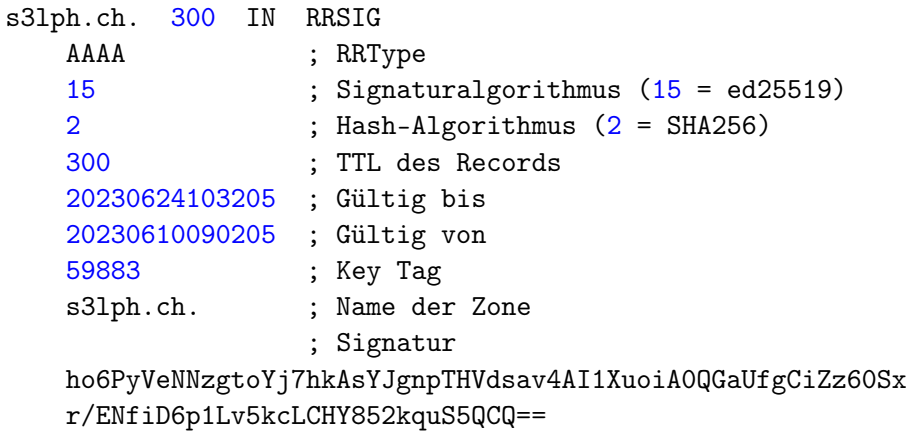

### DNSKEY

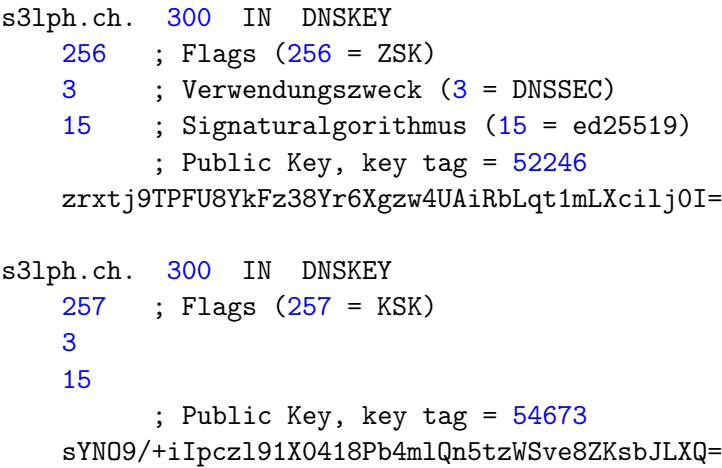

### **DNSKEY**

- > KSK signiert das DNSKEY RRSet
- > ZSK signiert den Rest der Zone
- CSK: KSK & ZSK in einem

# nc

### s3lph.ch. 86400 IN DS 54673 ; key tag 15 ; Signaturalgorithmus (15 = ed25519) 2 ; Hash-Algorithmus (2 = SHA256) ; Hash des Public Keys 6CBD333B39EA252B82E4E31AE7D9D6BA302BC62EE7BDBC92BE6768B7 B71E1006

DS-Records werden in der Parent-Zone (ch.) angelegt.

# **NSEC**

### \$ dig gibt-es-nicht.s3lph.ch gibt-es.s3lph.ch. 300 IN NSEC www.s3lph.ch. ; Nächster existierende Record ; RRTypes des nächsten Records A SOA MX TXT AAAA RRSIG DNSKEY

#### Authoritative Nicht-Existenz-Antwort

- «Zwischen gibt-es und www sind keine weiteren Records»
- $\rightarrow$  Lexikalisch sortiert
- > Ermöglicht Zone Walking
	- > Lösung: NSEC3

### NSEC3

#### s3lph.ch. 300 IN NSEC3PARAM

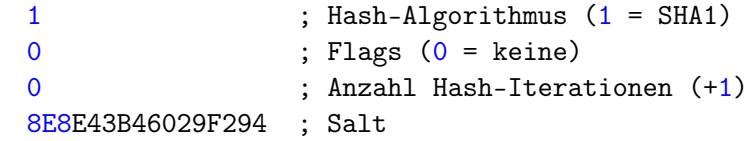

#### ; Vorangehender Hash j9gkjdta2gissdi90m4tduc1mbu4t4u0.s3lph.ch. 300 IN NSEC3 1 0 0 8E8E43B46029F294 ; NSEC3PARAM-Werte JF5722VC39KFI6K0LU1ON3E55CN2NS7C ; Nachfolgender Hash ; Existierende RRTypes A SOA MX TXT AAAA RRSIG DNSKEY NSEC3PARAM Lexikalische Sortierung der Hashes Keine\* Rückschlüsse auf tatsächliche Namen

# Chain of Trust

- «Und wie passt das alles jetzt zusammen?»
- Trust Anchor: ICANN Root KSK
- . 172800 IN DNSKEY 257 3 8 (

AwEAAaz/tAm8yTn4Mfeh5eyI96WSVexTBAvkMgJzkKTO iW1vkIbzxeF3+/4RgWOq7HrxRixHlFlExOLAJr5emLvN 7SWXgnLh4+B5xQlNVz8Og8kvArMtNROxVQuCaSnIDdD5 LKyWbRd2n9WGe2R8PzgCmr3EgVLrjyBxWezF0jLHwVN8 efS3rCj/EWgvIWgb9tarpVUDK/b58Da+sqqls3eNbuv7 pr+eoZG+SrDK6nWeL3c6H5Apxz7LjVc1uTIdsIXxuOLY A4/ilBmSVIzuDWfdRUfhHdY6+cn8HFRm+2hM8AnXGXws 9555KrUB5qihylGa8subX2Nn6UwNR1AkUTV74bU=

) ; KSK; alg = RSASHA256 ; key id =  $20326$ 

### Chain of Trust

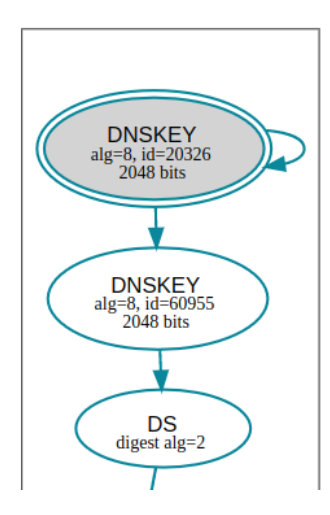

### Chain of Trust

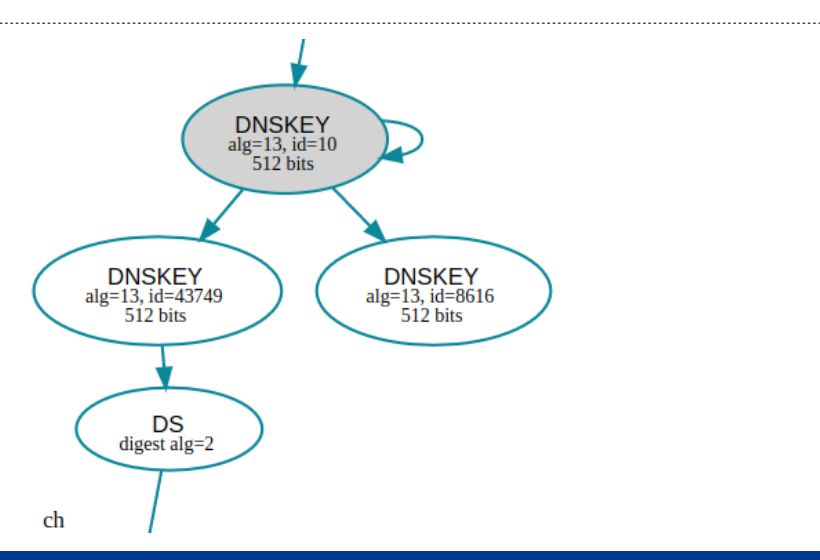

### Chain of Trust

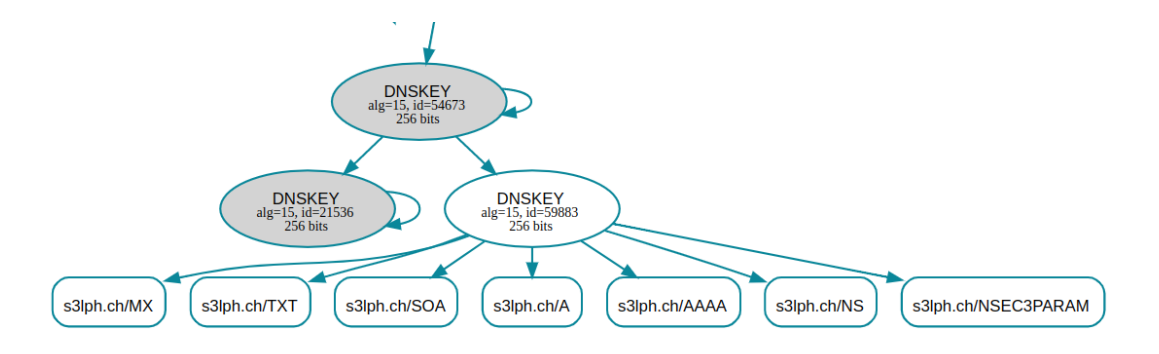

s3lph.ch

### Signaturprüfung durch Resolver

Chain of Trust OK:

- ; <<>> DiG 9.18.3 <<>> sigok.verteiltesysteme.net
- ;; global options: +cmd
- ;; Got answer:
- ;; ->>HEADER<<- opcode: QUERY, status: NOERROR, id: 54008
- ;; flags: qr rd ra ad; QUERY: 1, ANSWER: 1, AUTHORITY: 0, ADDITIONAL: 1

### Signaturprüfung durch Resolver

Chain of Trust ungültig:

- ; <<>> DiG 9.18.3 <<>> sigfail.verteiltesysteme.net
- ;; global options: +cmd
- ;; Got answer:
- ;; ->>HEADER<<- opcode: QUERY, status: SERVFAIL, id: 51176
- ;; flags: qr rd ra; QUERY: 1, ANSWER: 0, AUTHORITY: 0, ADDITIONAL: 1
	- Achtung: Dem Resolver wird blind vertraut!

# Angriffsszenario ohne DNSSEC

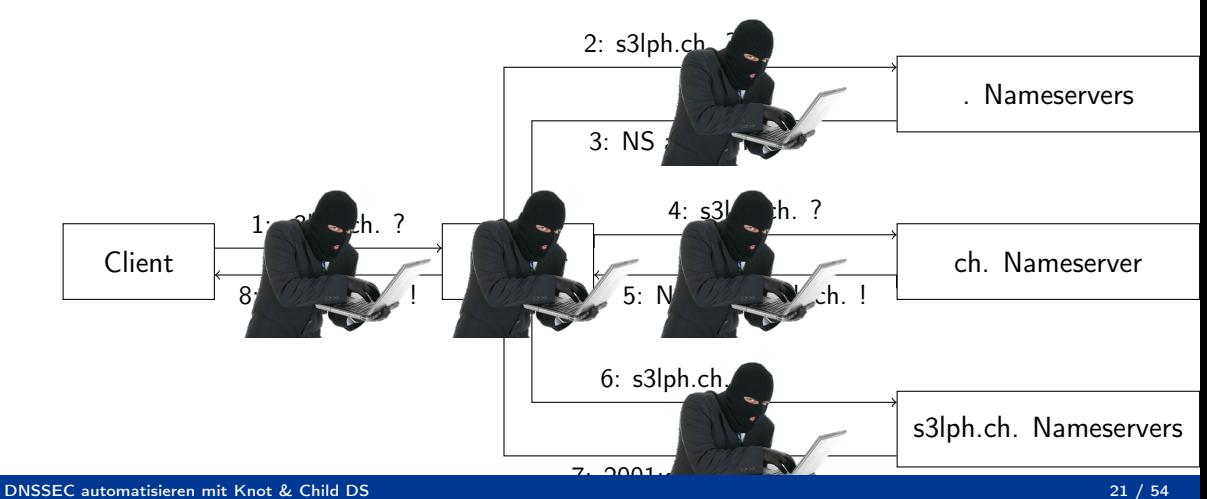

. . . . . . . . . . . .

### Angriffsszenario mit DNSSEC

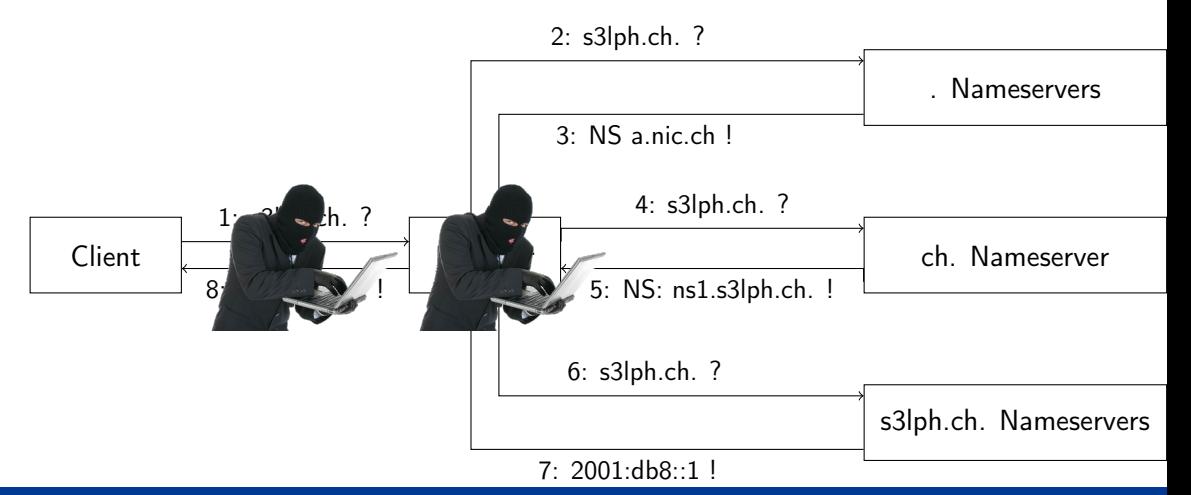

# <span id="page-22-0"></span>State of the DNSSEC: Signierung

- 92% der TLDs signiert
	- [https://stats.research.icann.org/dns/tld\\_report/](https://stats.research.icann.org/dns/tld_report/)
- Anteil .ch/.li-Domains mit DNSSEC Delegation
	- $\frac{1}{2}$  Juni 2020: 6%
	- $\frac{1}{2}$  Juni 2023: 48%
	- https://www.nic.ch/statistics/dnssec/
- BAKOM / SWITCH DNS Resilience Program
	- https://www.nic.ch/security/resilience/
	- Registrare ohne DNSSEC zahlen mehr

## State of the DNSSEC: Signierung

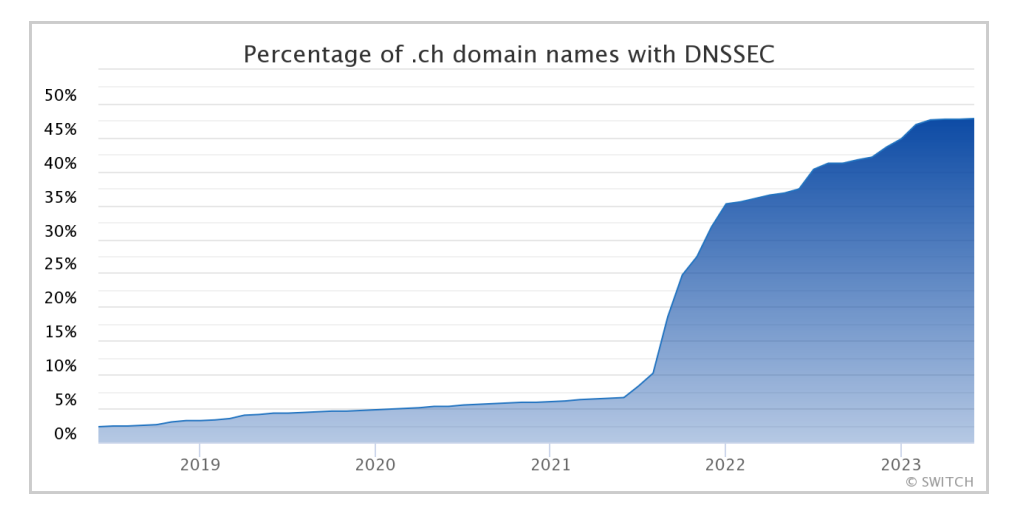

### State of the DNSSEC: Validierung

 $>$   $\sim$  65  $-$  70% Queries via CH-ISP-Resolver validiert

- 2019 hat Swisscom auf ihren Resolvern Validierung aktiviert
- $\ge$  Seitdem ziemlich stagnant
- https://stats.labs.apnic.net/dnssec/CH
- Die «üblichen Verdächtigen» validieren
	- $\rightarrow$  1.1.1.1, 8.8.8.8, 9.9.9.9

### State of the DNSSEC: KSK Rollover

#### 2018: Erster Rollover des ICANN Root KSK

#### Review of the 2018 DNSSEC KSK Rollover

Some resolver operators do not understand what their resolvers do. [...] They could not determine if they were using automatic updates of the KSK or even if they were using DNSSEC validation.

https://www.icann.org/review-2018-dnssec-ksk-rollover.pdf

### <span id="page-26-0"></span>Setup: «Ich will einen validierenden Resolver»

Existierenden Resolver eintragen

- $\rightarrow$  Achtung: Dem Resolver wird blind vertraut!
- Resolver selber aufsetzen
	- $\geq$  Im lokalen Netzwerk oder auf dem Endgerät
- $\geq$  z B. unbound
	- https://www.nlnetlabs.nl/projects/unbound/about/
	- Teil vieler Firewall-Distros (OPNSense, pfSense)

## Setup: «Ich will meine Domain signieren»

- DNSSEC-fähigen DNS-Anbieter verwenden
- Authoritative DNS-Server selbst betreiben
	- Mindestens 2
	- Statische IP-Adressen
	- Dual Stack!
- z.B. Knot DNS
	- https://www.knot-dns.cz/
	- Automatische Zonen-Signierung
	- Autmatischer ZSK-Rollover
	- Wenig Konfigurationsaufwand

## Setup: «Ich will einen DS-Record eintragen»

#### Webinterface vom Registrar

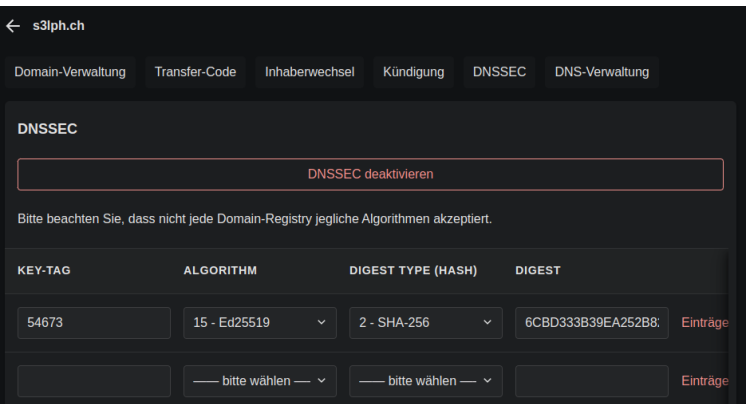

#### Oder vollautomatisch!

[DNSSEC automatisieren mit Knot & Child DS](#page-0-0) 29 / 54

. . . . . . . . . .

### Setup: «Vollautomatisch?»

- RFC 8078 (2017)
- > 2 neue RRTypes: CDS, (CDNSKEY)
	- «Child DS»
	- Sieht gleich aus wie DS
	- ... aber in der Child Zone
	- s3lph.ch. CDS 3600 15 2 20082CA13AA7F90891EADF82...
- Parent sucht nach CDS-Records in Child Zones
- ... und setzt entsprechende DS-Records

### Setup: «Vollautomatisch!»

Die Registry muss das unterstützen

- $\rightarrow$  CZ.NIC (cz)
- SWITCH (ch, li)
- $\rightarrow$  777
- (... oder der Registrar)
	- $\rightarrow$  domainname.shop
- Authoritativer DNS-Server muss das unterstützen
	- $\rightarrow$  Knot: cds-cdnskey-publish: always

### Setup: «Vollautomatisch!»

- Registry definiert Regeln
- > Beispiel SWITCH:
	- $\geq$  Chain of Trust muss gültig sein
	- Passender KSK muss vorhanden sein
	- CDS RRSet für 3 Tage unverändert
	- Gleiches CDS RRSet von allen Nameservern
- <https://www.nic.ch/security/cds/>

### DNSSEC Bootstrapping

#### zone:

- domain: s3lph.ch. dnssec-signing: on dnssec-policy: dnssec-s3lph.ch.

#### policy:

```
- id: dnssec-s3lph.ch.
  algorithm: ed25519
  nsec3: on
  cds-cdnskey-publish: always # "double-ds" vermeiden
```
### DNSSEC Bootstrapping

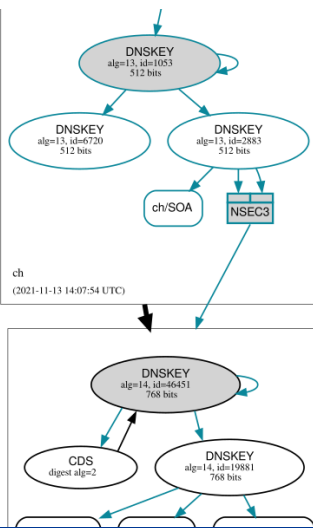

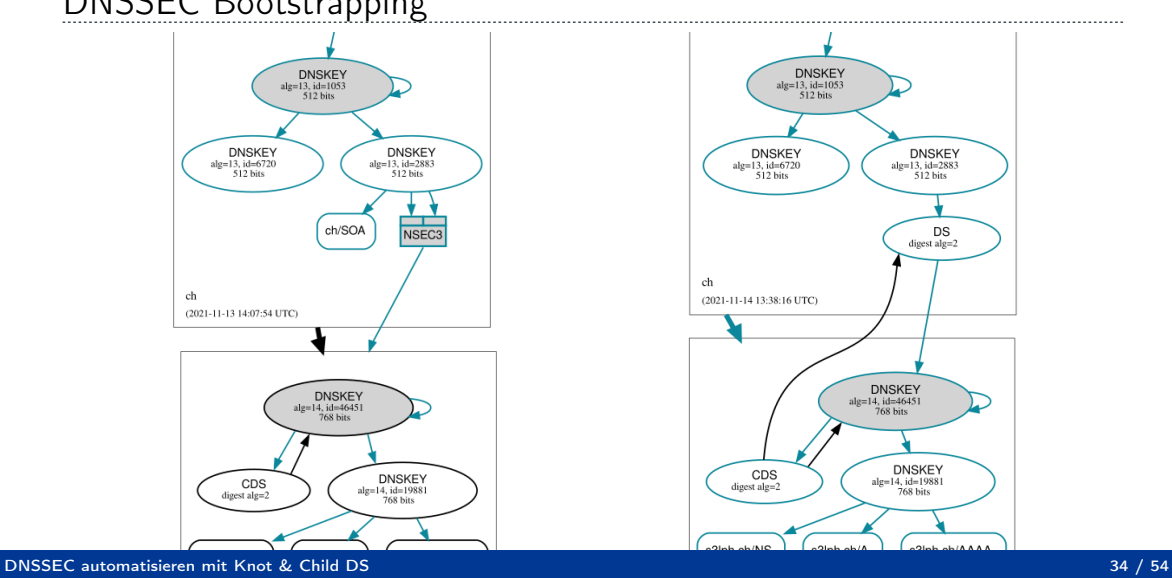

### Automatisierter ZSK-Rollover

policy:

```
- id: dnssec-s3lph.ch.
  algorithm: ed25519
  nsec3: on
  cds-cdnskey-publish: always
```

```
zsk-lifetime: 30d
```
policy:

```
- id: dnssec-s3lph.ch.
  algorithm: ed25519
  nsec3: on
  cds-cdnskey-publish: always
  zsk-lifetime: 30d
```

```
ksk-lifetime: 180d
ksk-submission: submission-s3lph.ch.
propagation-delay: 1h
```
submission:

- id: submission-s3lph.ch. check-interval: 1h parent: remote-dns.quad9.net

remote:

- id: remote-dns.quad9.net address: "2620:fe::fe" address: "2620:fe::9" address: "9.9.9.9" address: "149.112.112.112"

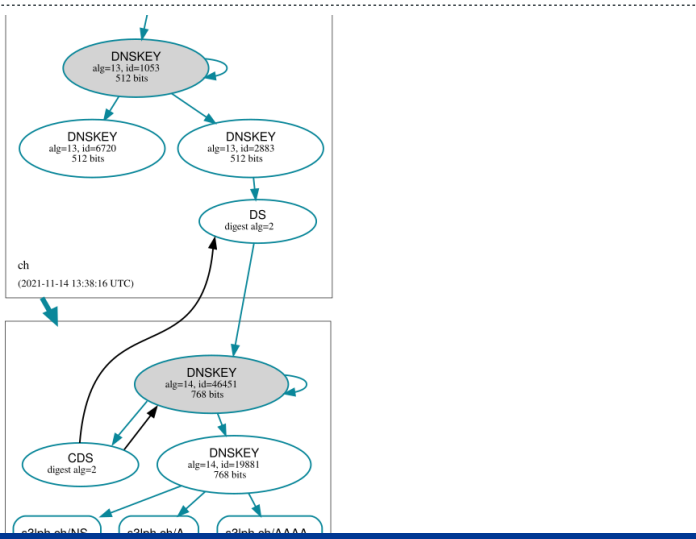

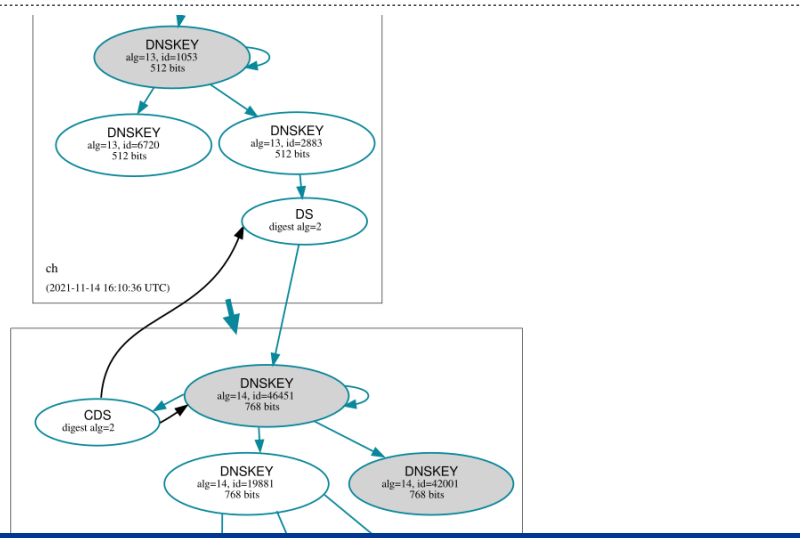

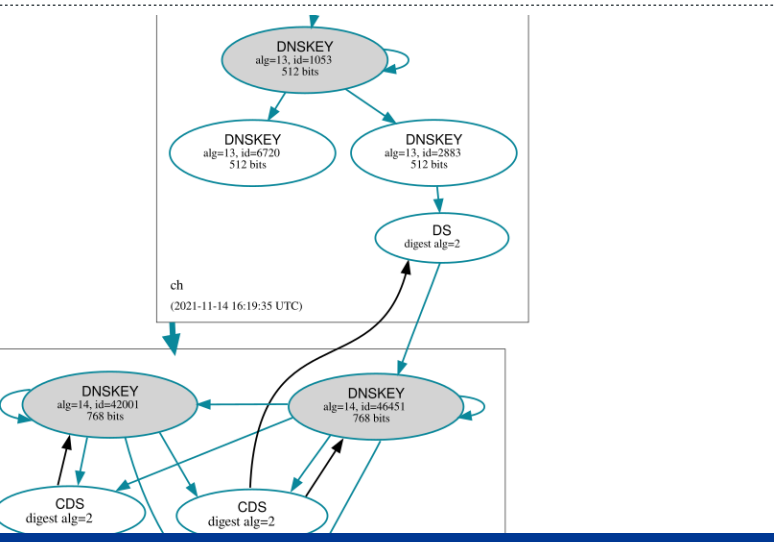

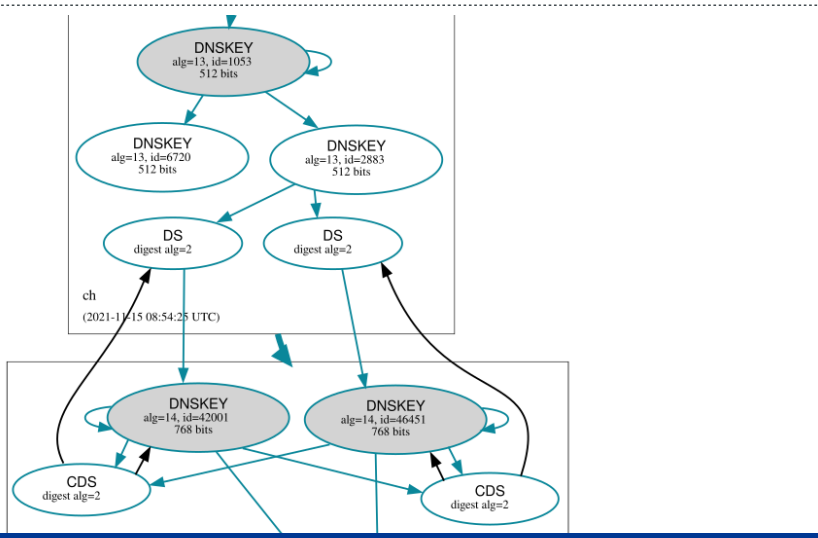

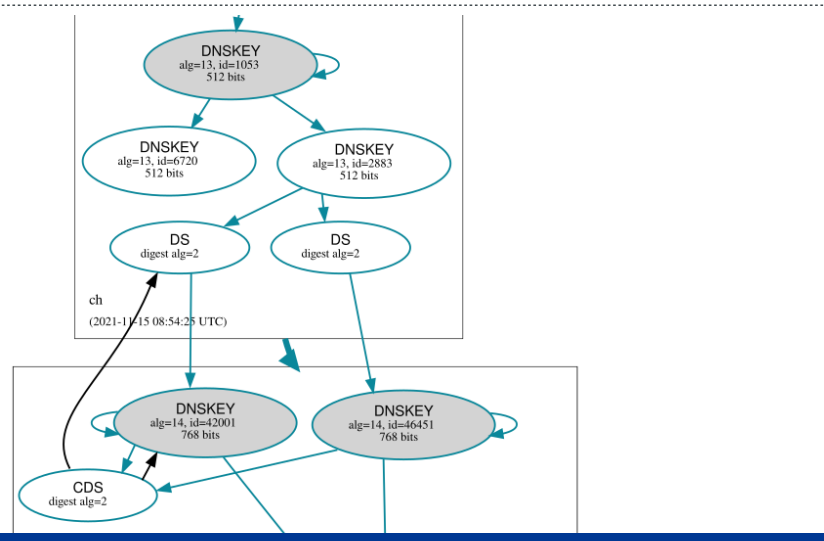

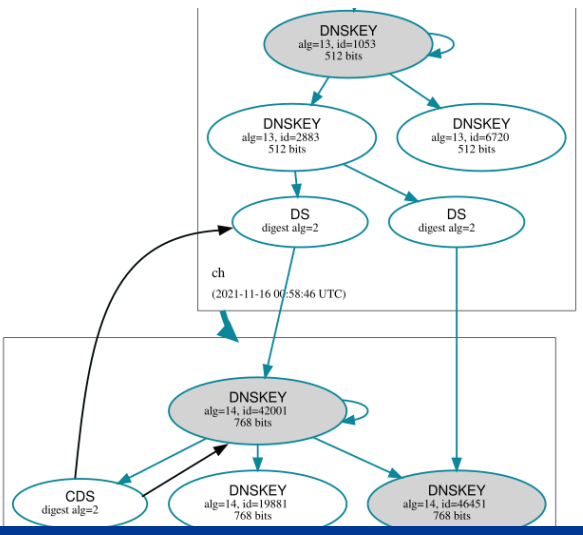

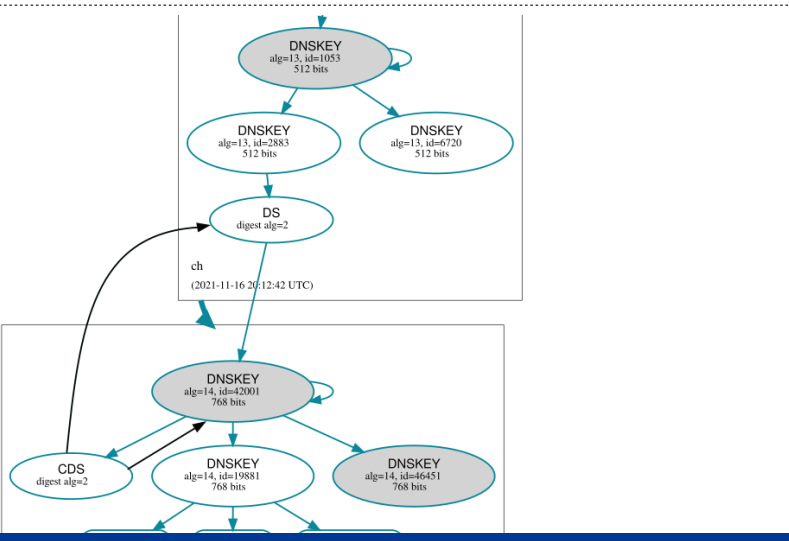

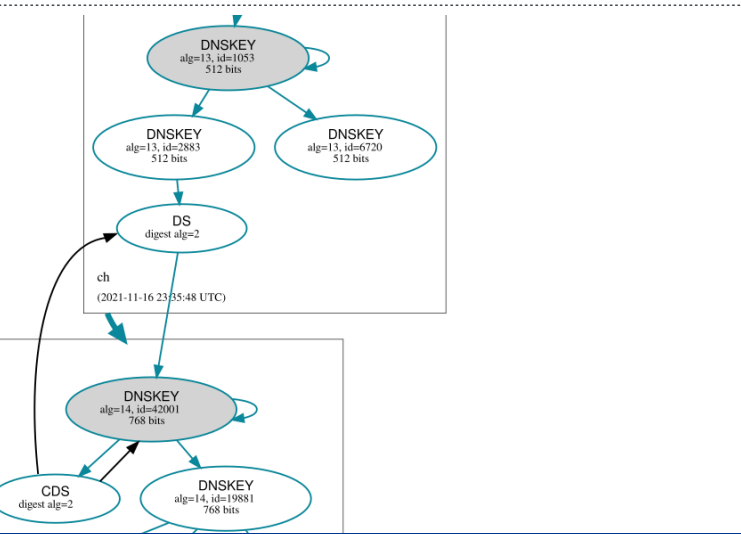

### Halbautomatischer KSK-Rollover

- Nur wenige Registries können CDS
- Der grösste Teil ist trotzdem automatisierbar
- Ein einzelner manueller Schritt:
	- $\rightarrow$  CDS  $\rightarrow$  DS
- > Monitoring
	- <https://gitlab.com/s3lph/prometheus-dnssec-exporter>

## Troubleshooting

- $\geq$  Ungültige Chain of Trust  $\rightarrow$  Zone löst nicht auf
	- Falscher oder fehlender DS-Record
	- Falsche RRSIG
	- $\rightarrow$  Abgelaufene RRSIG
	- Veraltete Algorithmen
- ch.-Zone hat eine TTL von 3600
	- neue DS-Records nicht sofort eingetragen
- $\triangleright$  Kaputtes DNS  $\rightarrow$  alles kaputt

### Troubleshooting

#### $\geq$  Keys anstarren

keymgr s3lph.ch. list

fe1436 54673 KSK ED25519 pre-active=1655234525 publish=1655238425 ready=1655242325 active=1655429528 43e7e5 59883 ZSK ED25519 publish=1686389225 active=1686393125 5fcc1b 21536 KSK ED25519 publish=1686770525 ready=1686774425

#### $\geq$  Key-Timestamps modifizieren

- $\geq$  keymgr s3lph.ch. set 21536 active=+0
- KSK-Rollover manuell auslösen
	- knotc zone-ksk-submitted s3lph.ch.
	- knotc zone-key-rollover s3lph.ch. ksk

### Nützliche Tools: dig

#### dig +dnssec +multi

```
\text{<<} DiG 9.18.15 \text{<<} +dnssec +multi s3lph.ch dnskey
  ->>HEADER<<- opcode: QUERY, status: NOERROR, id: 28833
  flags: gr rd ra ad; QUERY: 1, ANSWER: 5, AUTHORITY: 0, ADDITIONAL: 1
  OPT PSEUDOSECTION:
s3lph.ch.
  ANSWER SECTION:
s3lph.ch.
                        292 IN DNSKEY 256 3 15 (
                                 zrxtj9TPFU8YkFz38Yr6Xqzw4UAiRbLqt1mLXcilj0I=
                                 ) ; ZSK; alg = ED25519 ; key id = 59883
s3lph.ch.
                        292 IN DNSKEY 257 3 15 (
                                 jHRTmF+YZcoOVDwK90ZpHjHyO1YiB6t2AOpeONRJkao=
                                 ) ; KSK; alg = ED25519 ; key id = 21536
s3lph.ch.
                        292 IN DNSKEY 257 3 15 (
                                 sYN09//iIpczl91X0418Pb4ml0n5tzWSve8ZKsbJLXQ=
```
[DNSSEC automatisieren mit Knot & Child DS](#page-0-0) 49 / 54

### Nützliche Tools: DNSViz

#### <https://dnsviz.net>

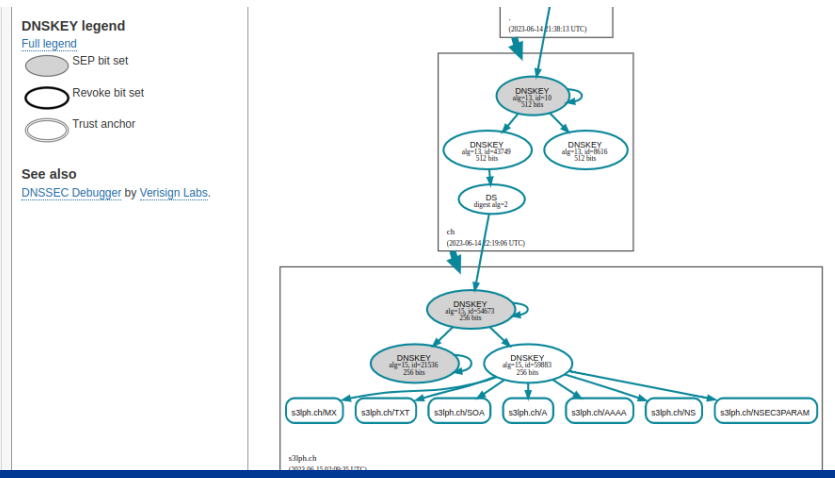

### Nützliche Tools: Root Canary Test

<https://rootcanary.org/test.html>

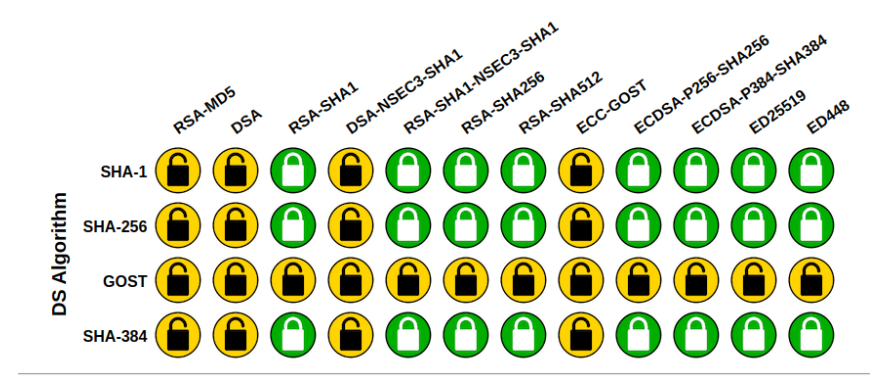

### Nützliche Tools: verteiltesysteme.net

<https://verteiltesysteme.net/>

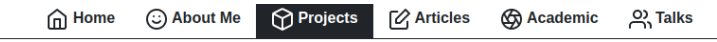

### **DNSSEC Resolver Test**

This web-based test checks whether your domain name lookups are protected by DNSSEC.

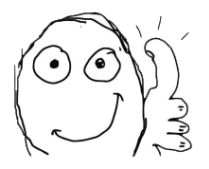

**Start test** 

**Test result: success** 

## Fazit

- DNSSEC-Verbreitung stark zugenommen
- DNSSEC war noch nie so einfach
- Use moar DNSSEC!
- <https://s3lph.me/tag/dnssec.html>

### Fragen?

s3lph@s3lph.me

@s3lph@chaos.social

@s3lph:kabelsalat.ch